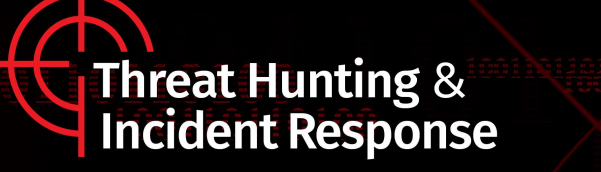

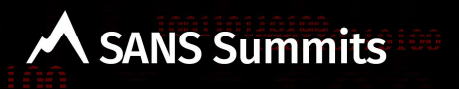

# Hunting Backdoors in Active Directory Environment

Thirumalai Natarajan Anurag Khanna

# Thirumalai Natarajan - @Th1ruM

- Principal Consultant @ Mandiant
- Responding to Security Breaches
- Detection & Response Engineering
- Active Directory and Cloud Security
- Built & Managed Security Operations Center
- etc.

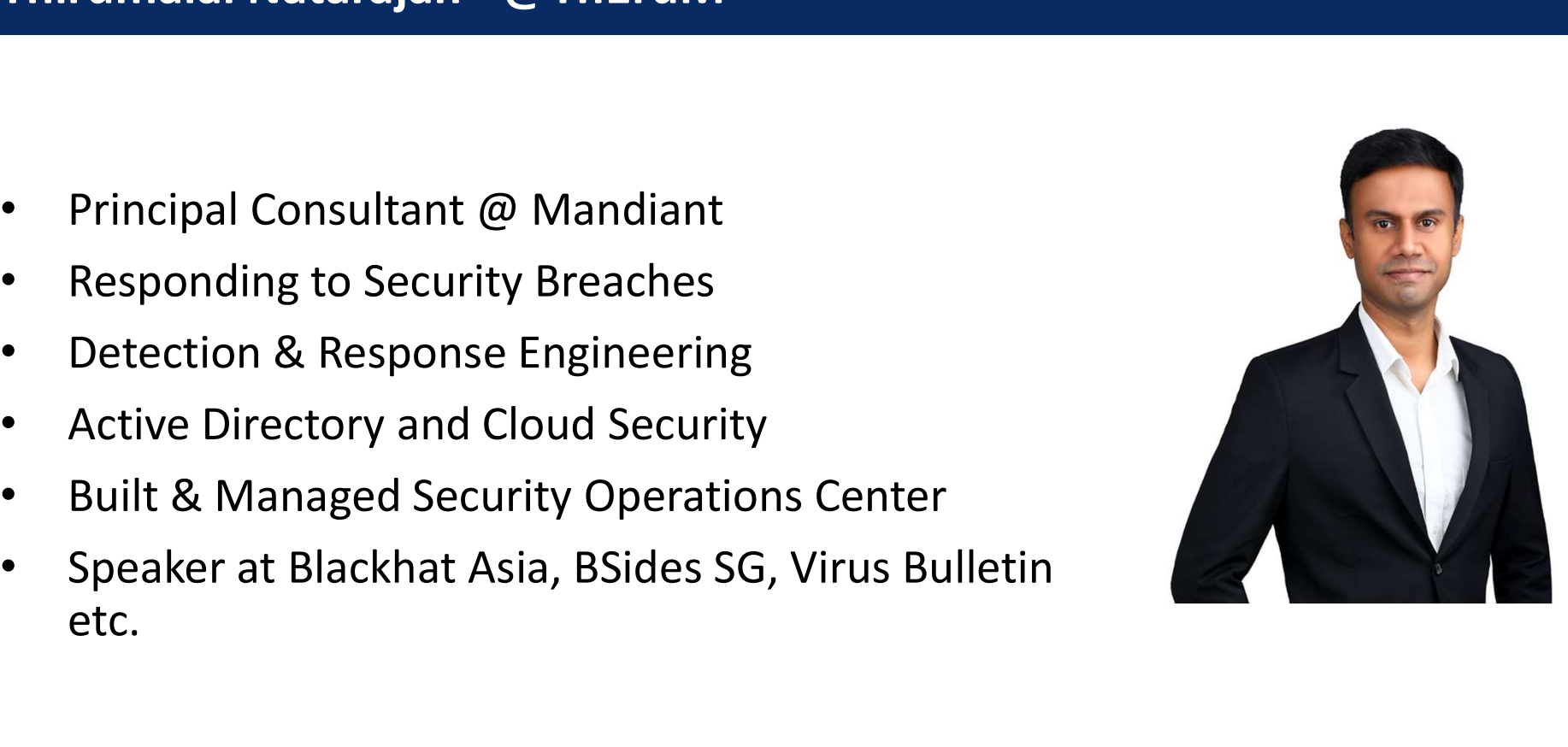

\* The views presented here are my own and may or may not be similar to those of the organization I work or worked for.

# Anurag Khanna - @khannaanurag

- 
- Anurag Khanna @khannaanurag<br>• Manager Incident Response @ CrowdStrike<br>• Advising organizations in midst of Security Attacks<br>• GSE # 97, Community Instructor SANS Institute • Advising organizations in midst of Security Attacks
- 
- Summit etc.

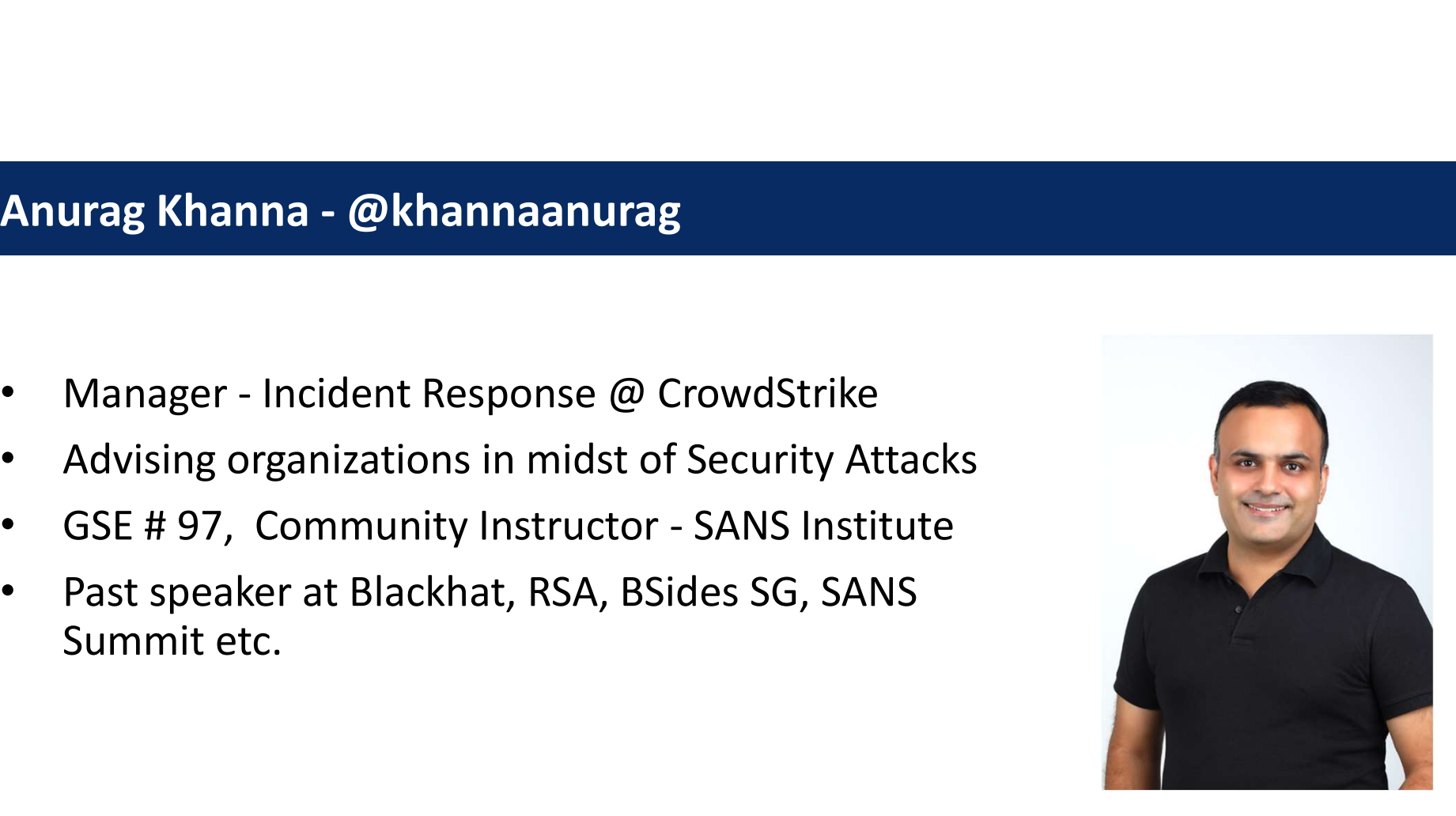

\* The views presented here are my own and may or may not be similar to those of the organization I work or worked for.

# What will we talk about today?

- Hypothesis based on Threat Actor TTPs targeting Active Directory environment
- How Threat Actors maintain long term persistence in Active Directory
- Hunt and Detect Threat Actors Backdoors

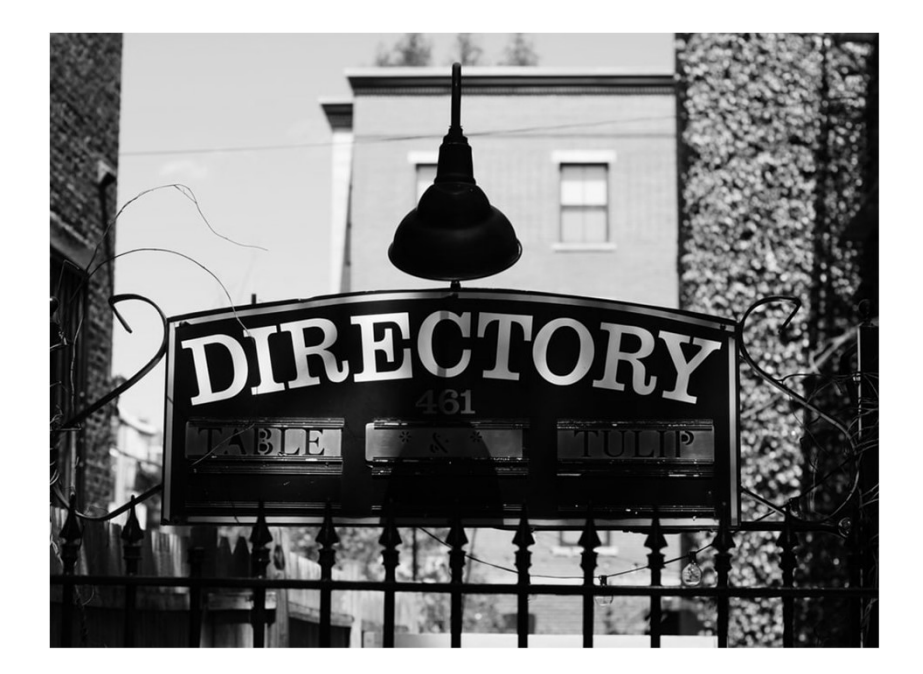

Takeaway: Understand the AD attack surface and hunt for backdoors that Threat Actors use to maintain access to Active Directory.

# Why talk about Active Directory? **Vhy talk about Active Directory?**<br>• Widely adopted across enterprise<br>• Underlying fabric of IT environment<br>• Attractive target for Threat Actors **Thy talk about Active Directory?**<br>• Widely adopted across enterprise<br>• Underlying fabric of IT environment<br>• Attractive target for Threat Actors<br>• Big attack surface **Thy talk about Active Directory?**<br>• Widely adopted across enterprise<br>• Underlying fabric of IT environment<br>• Attractive target for Threat Actors<br>• Big attack surface<br>• Multiple opportunities for covert backdoors **Thy talk about Active Directory?**<br>• Widely adopted across enterprise<br>• Underlying fabric of IT environment<br>• Attractive target for Threat Actors<br>• Big attack surface<br>• Multiple opportunities for covert backdoors<br>• Long dw **Thy talk about Active Directory?**<br>• Widely adopted across enterprise<br>• Underlying fabric of IT environment<br>• Attractive target for Threat Actors<br>• Big attack surface<br>• Multiple opportunities for covert backdoors<br>• Long dw

- 
- 
- 
- 
- 
- 

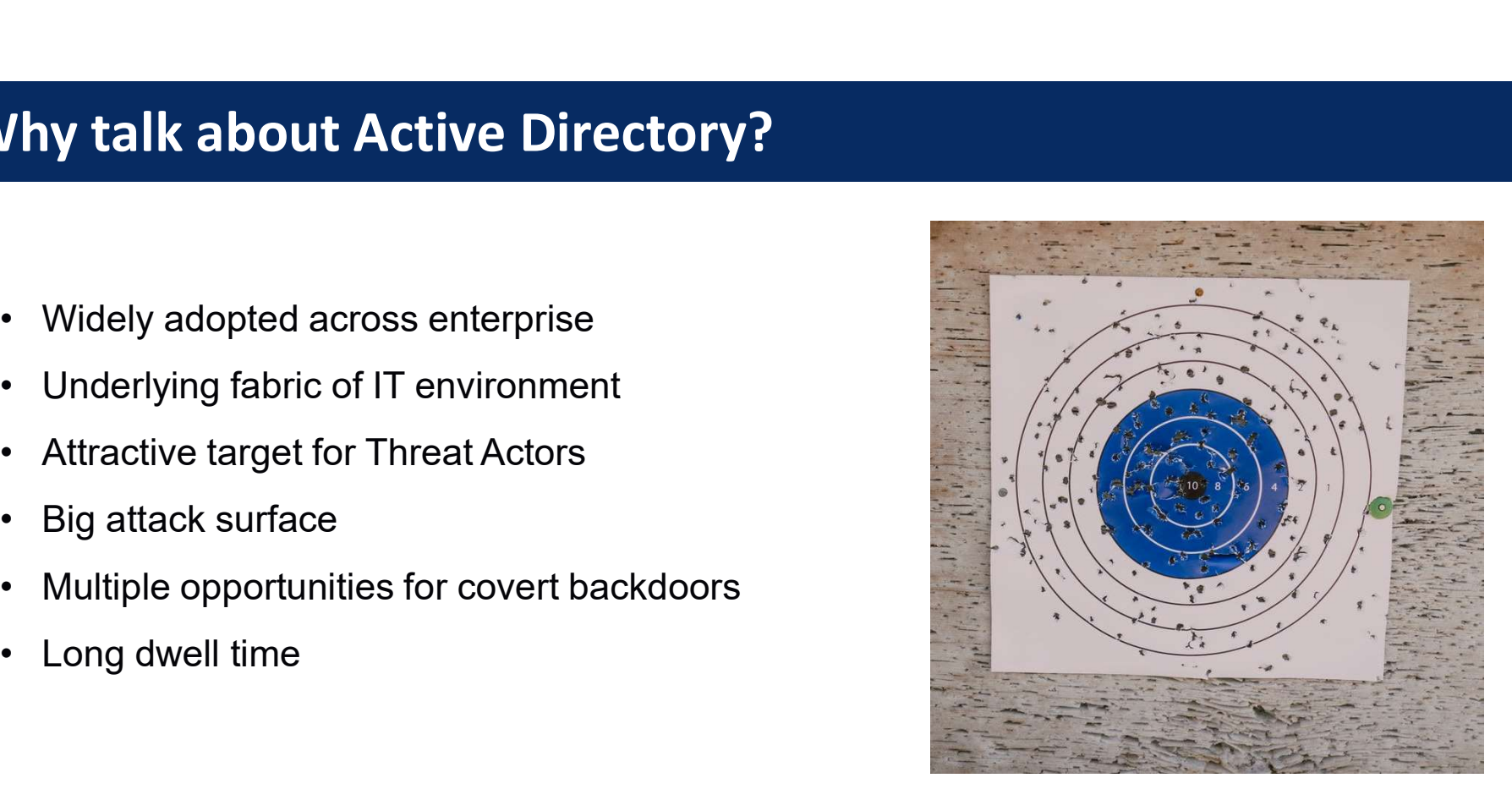

### Threat Actors target and abuse Active Directory. Defenders need to understand Active directory better.

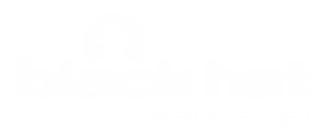

# Hunt Hypothesis

Threat actor (TA) created persistence by abusing *Active Directory Permissions* for a standard user.

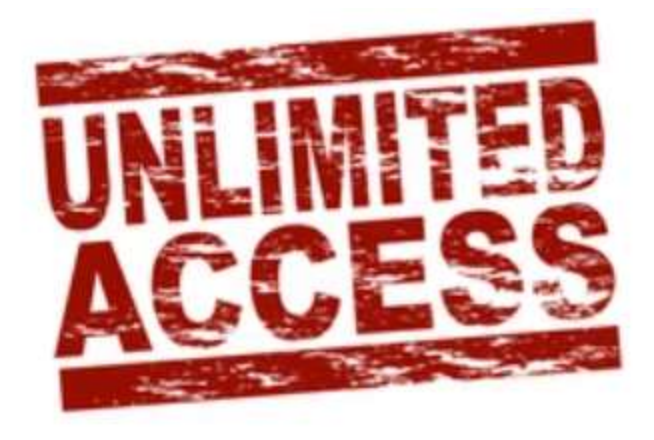

# DS Replication permissions

- Combination of two permissions: DS-Replication-Get-Changes DS-Replication-Get-Changes-All
- Allows a principal to remotely retrieve NT hashes via the MS-DRSR protocol for any security principal

Roles that (by default) have these permissions:

- Domain Controllers
- BUILTIN\Administrators (DCs)
- Domain Admins
- Enterprise Admins
- 

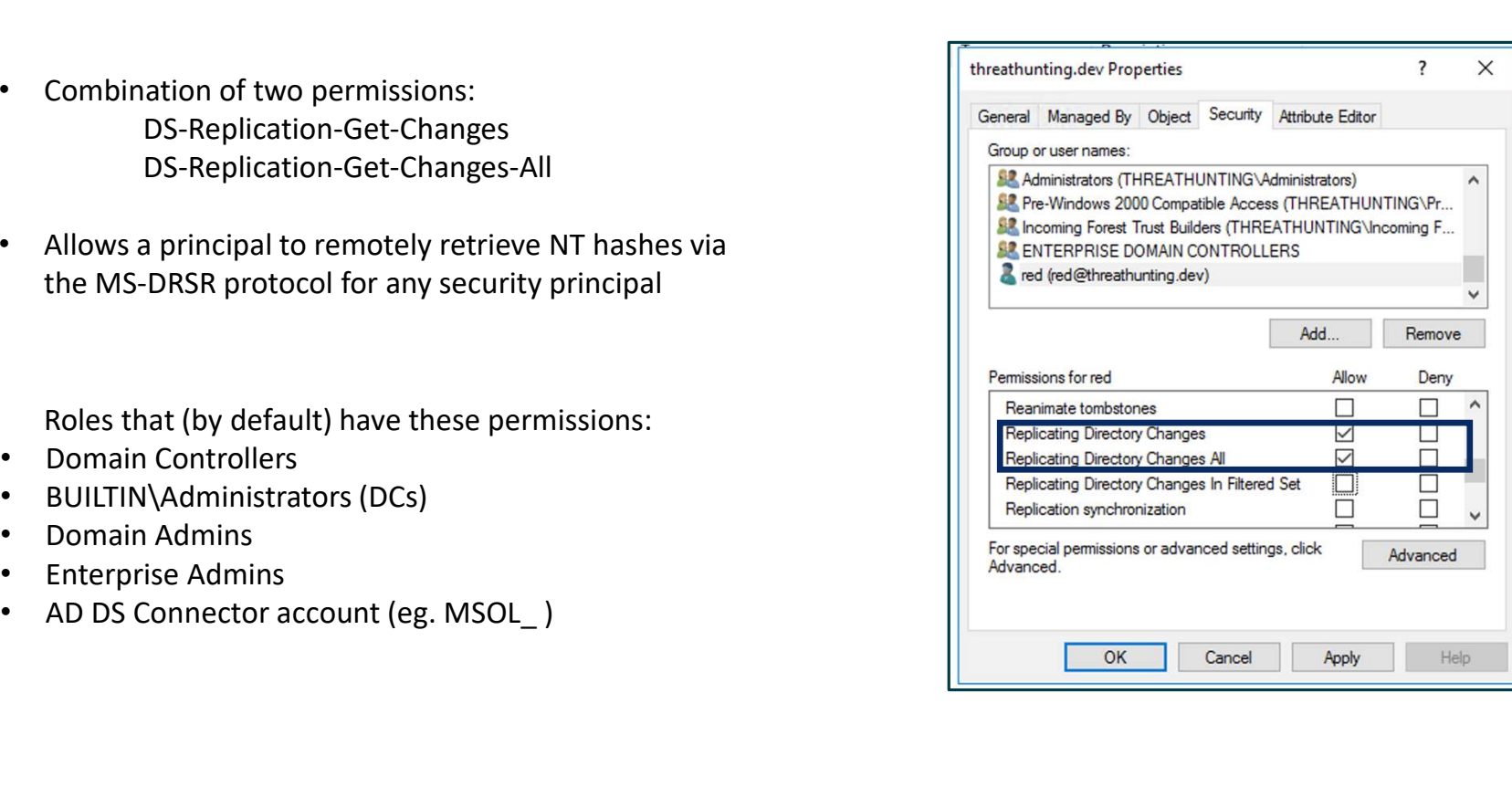

# DS Replication permissions

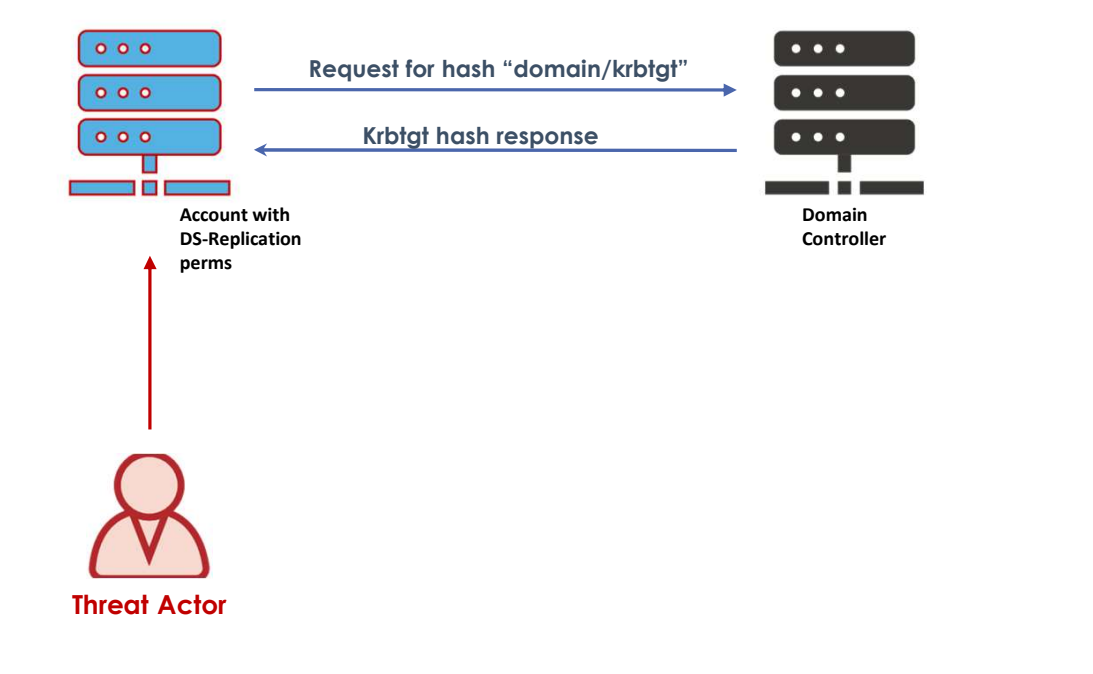

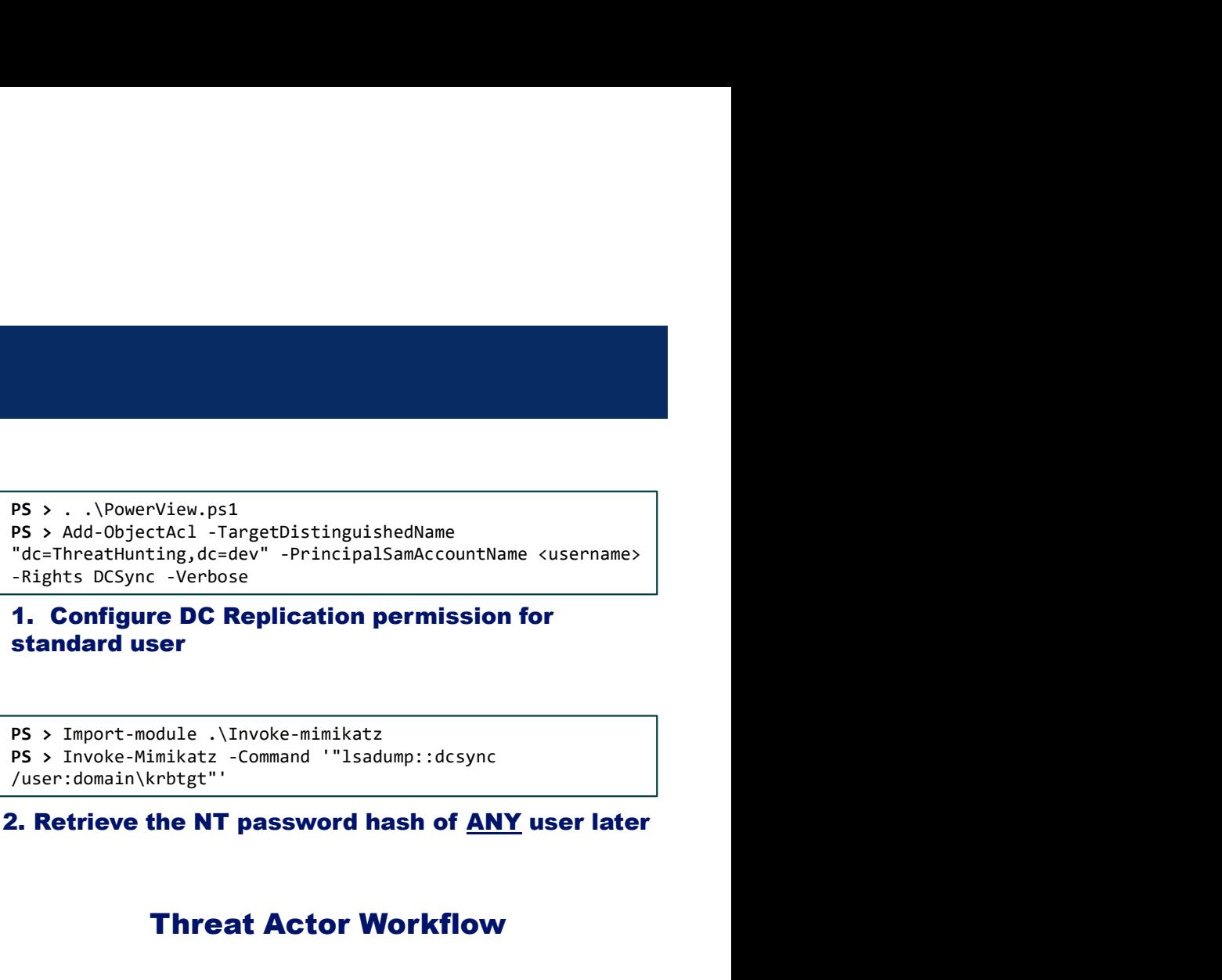

# standard user

PS > Import-module .\Invoke-mimikatz /user:domain\krbtgt"'

#### Threat Actor Workflow

# Hunting for DS Replication permissions

#### **Detection**

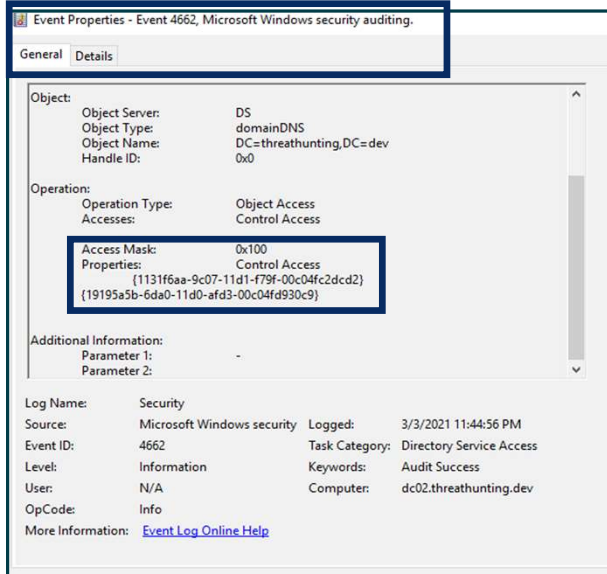

Directory Service Access Event ID 4662 generated when DS Replication permission is added for a user

#### **Hunting**

**PS>**<br> **Hunting**<br>
PS> (Get-Acl "ad:\dc=threathunting,dc=dev").Access |<br>
where-object {\$\_.0bjectType -eq "1131f6aa-9c07-11d1-f79f-<br>
08c04fc2dd2<sup>2</sup> -or \$\_.objectType -eq "1131<br>
F6ad-9c07-11d1-f79f-00c04fc2dd22"} | Select-Obj **Hunting**<br>Where-object {\$\_0bjectType -eq "1131f6aa-9c07-11d1-f79f-<br>where-object {\$\_0bjectType -eq "1131f6aa-9c07-11d1-f79f-<br>60c04fc2dcd2" -or \$\_.objectType -eq "1131<br>fden-907-11d1-f79f-60e04fc2dcd2"} | Select-Object<br>Identi **ONCES**<br> **COMPTER ACTES AND ACTED ACTES AND ACTES AND ACTES AND ACTES AND MARGE -ObjectType -eq "1131543-967-11d1-f79f-eq "11315444-2020") - (COMPTER ACTES AND MARGE 1564-967-11d1-f79f-eq "1131<br>
F6ad-9c07-11d1-f79f-e0c04fc** f6ad-9c07-11d1-f79f-00c04fc2dcd2"} | Select-Object IdentityReference, objectType

#### Hunt for users with DS Replication permission

1131f6aa-9c07-11d1-f79f-00c04fc2dcd2 (DS-Replication-Get-Changes) 1131f6ad-9c07-11d1-f79f-00c04fc2dcd2 (DS-Replication-Get-Changes-All)

#### DS Replication Rights-GUID

# Send As permissions

- Send as Permission
	-
	-
- **and As permissions**<br>
as Permission<br>
 Can be configured in Active Directory<br>
 Can be configured in Exchange Admin Center<br>
vs a principal to send email as another user,<br>
put any evidence in the other user mailbox Send As permissions<br>
- Can be configured in Active Directory<br>
- Can be configured in Exchange Admin Center<br>
- Allows a principal to send email as another user ,<br>
without any evidence in the other user mailbox<br>
Thead without any evidence in the other user mailbox

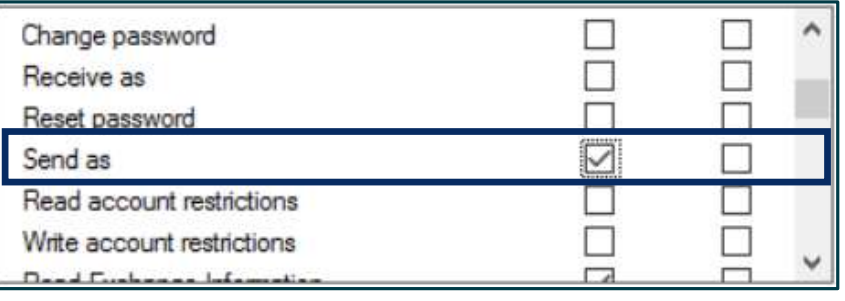

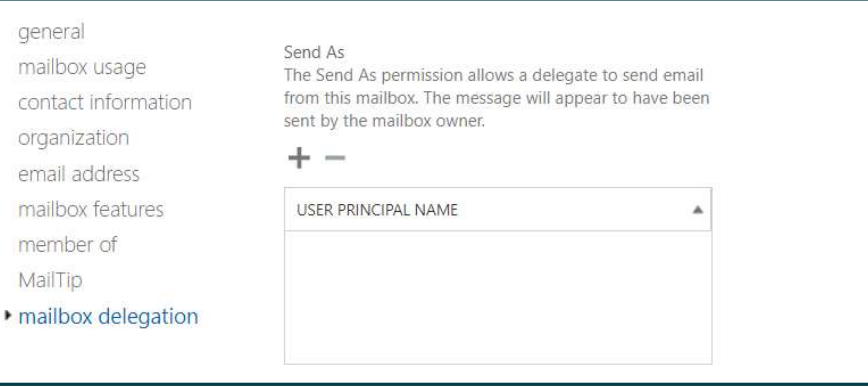

# Hunting for Send As permissions

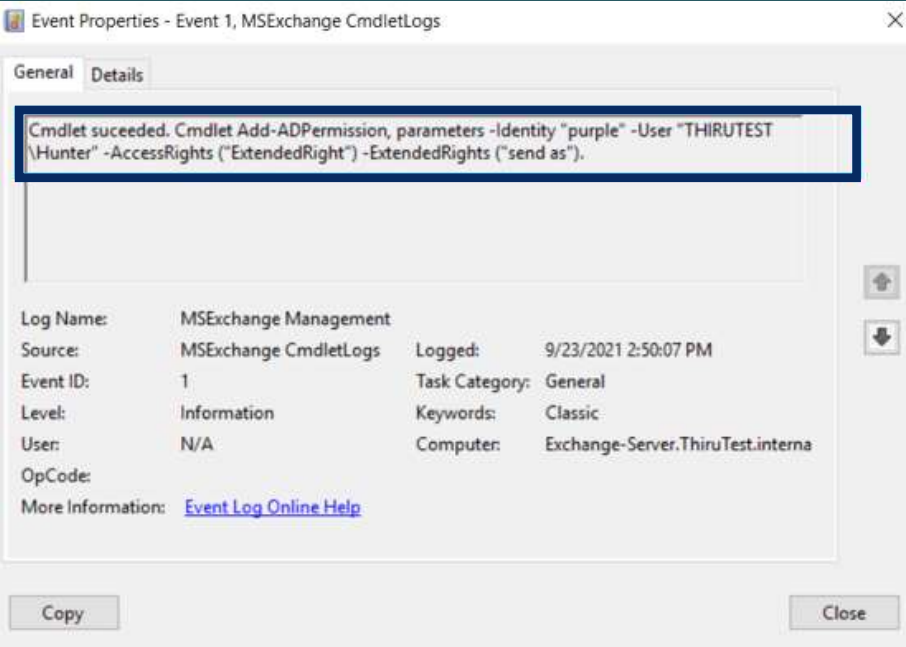

PS> Get-ADObject -filter 'ObjectClass -eq "user"' |<br>ForEach-Object { \$ObjectDN = \$<br>(Get-Acl "AD:\\$(\$ObjectDN.DistinguishedName)").access |<br>Where-Object { \$\_.ObjectType -eq 'ab721a54-1e2f-11d0-9819-<br>00aa0040529b' -and \$\_.id PSS Get-ADObject -filter 'ObjectClass -eq "user"' |<br>ForEach-Object { \$ObjectDN = \$\_<br>(Get-Acl "AD:\\$(\$ObjectDN.DistinguishedName)").access |<br>Where-Object { \$\_.ObjectType -eq 'aD?Zla54-1e2f-11d0-9819-<br>A0aa0040529b' -and \$\_.i PS> Get-ADObject -filter 'ObjectClass -eq "user"' |<br>ForEach-Object { \$ObjectDN = \$\_<br>(Get-Acl "AD:\\$(\$ObjectDN.DistinguishedName)").access |<br>Where-Object { \$\_.ObjectType -eq 'ab721a54-1e2f-11d0-9819-<br>00aa0040525b' -and \$\_.i PS> Get-ADDbject -filter 'ObjectClass -eq "user"' |<br>PorEach-Object { SobjectON = \$<br>(Get-Acl "AD:\\$(\$ObjectON.DistinguishedName)").access |<br>Where-Object { \$\_.ObjectYpe -eq 'ab721a54-1e2f-11d0-9819-<br>00aa0040529b' -and \$\_.ide PS> Get-ADObject -filter 'ObjectClass -eq "user"' |<br>ForFach-Object (\$ ObjectON. = \$\_<br>(Get-Acl "AD:\\$(\$ObjectON.DistinguishedName)").access |<br>Where-Object (\$\_.ObjectType -eq 'ab721a54-1e2f-11d0-9819-<br>00aa0040823b' -and \$\_.i AUTHORITY\SELF' } } et-ADObject -filter 'ObjectClass -eq "user"' |<br>
h-Object { \$ObjectDN = \$\_<br>
Acl "AD:\\$(\$ObjectDN.DistinguishedName)").access |<br>
Acl "AD:\\$(\$ObjectDN.DistinguishedName)").access |<br>
2003pet { \$\_Objectlype -eq 'ab721a54-1e2f-1 Filter 'ObjectClass -eq "user"' |<br>
\$ObjectON - \$\_<br>
SobjectON.DistinguishedName)").access |<br>
ObjectIype -eq 'ab721a54-1e2f-11d0-9819-<br>
of \$\_.identityReference -ne 'NT<br> **SendAs SendAs permission<br>
SendAs Rights-GUID** 

ab721a54-1e2f-11d0-9819-00aa0040529b (SendAs)

# Commonly Targeted AD Permissions

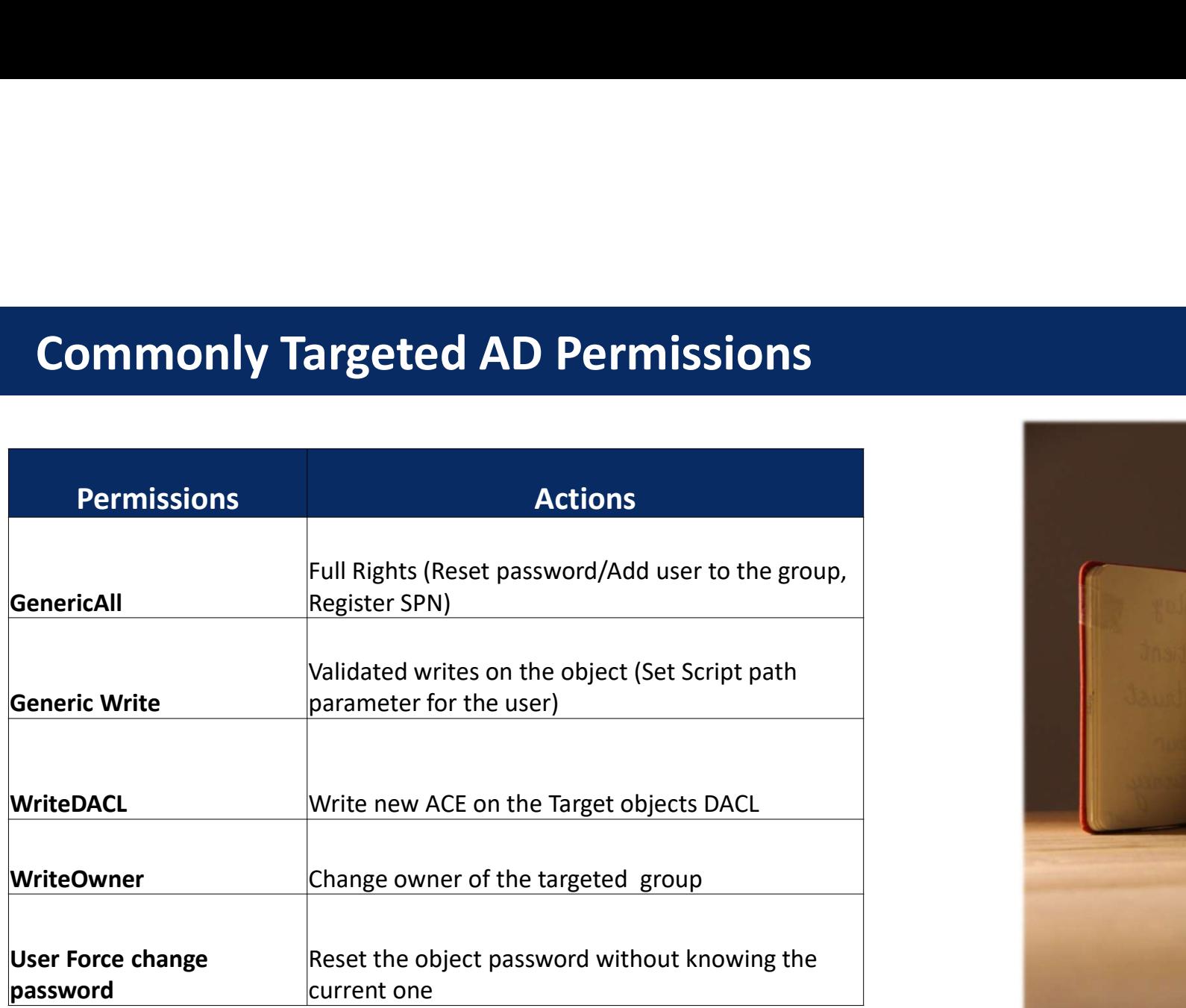

![](_page_11_Picture_2.jpeg)

# Valuable AD Attributes

![](_page_12_Picture_77.jpeg)

![](_page_12_Picture_2.jpeg)

![](_page_13_Picture_0.jpeg)

![](_page_13_Picture_1.jpeg)

# Hunt Hypothesis

Threat actor (TA) added backdoor to maintain access to the AD FS Token Signing Certificate (TSC).

![](_page_13_Picture_4.jpeg)

# Federated authentication (AD FS)

![](_page_14_Figure_1.jpeg)

On-Premises Identity Provider

![](_page_15_Figure_0.jpeg)

On-Premises Identity Provider

# Token Signing Certificate

![](_page_16_Picture_1.jpeg)

#### Token Signing Certificate

# To get token-signing certificate

- Obtain encrypted token-signing certificate
- Obtain the secret DKM value from Active Directory to decrypt the Token Signing Certificate

hold of this certificate, they could easily impersonate your ADFS server." - Microsoft

# Who can access this information?

![](_page_17_Picture_131.jpeg)

![](_page_17_Figure_2.jpeg)

![](_page_17_Picture_132.jpeg)

# TA Configures Backdoor TA Configures Backdoor<br>PS> \$authPolicy = Get-AADIntADFSPolicyStoreRules<br>PS> \$config = Set-AADIntADFSPolicyStoreRules -AuthorizationPolicy \$authPolicy.Author<br>PS> Set-AADIntADFSConfiguration -Configuration \$config<br>Adding Aut TA Configures Backdoor<br>PS> \$suthPolicy = Get-AADIntADFSPolicyStoreRules<br>PS> \$config = Set-AADIntADFSPolicyStoreRules -AuthorizationPolicy \$authPolicy.AuthorizationPolicy<br>PS> Set-AADIntADFSConfiguration -Configuration Sconf TA Configures Backdoor<br>PS> SauthPolicy = Get-AADIntADFSPolicyStoreRules<br>PS> Sconfig = Set-AADIntADFSPolicyStoreRules<br>PS> Set-AADIntADFSConfiguration -Configuration \$config<br>Adding Authorization Policy - ReadOnly for All

- 
- 

![](_page_18_Picture_5.jpeg)

Change DACL for the DKM

# TA Triggers Backdoor

#### 1. Extract AD FS Config File

TA Triggers Backdoor<br>
I. Extract AD FS Config File<br>
PS > Export-AADIntADFSConfiguration -Hash <REDACTED> -<br>
SID <Compromised Account 5ID> -Server<br>
adfs.threathunting.dev > ADFSconfig.xml<br>
3. Decrypt and Export the Configur SID <Compromised Account SID> -Server TA Triggers Backdoor<br>
I. Extract AD FS Config File<br>
PS > Export-AADIntADFSConfiguration -Hash <REDACTED> -<br>
SID <Compromised Account SID> -Server<br>
adfs.threathunting.dev > ADFSconfig.xml<br>
3. Decrypt and E<br>
PS > Export-AADI

#### 3. Decrypt and Export the Certificate

**Export and Export the Certificate**<br>PS > Export-AADIntADFSCertificates -Configuration \$ADFSConfig -Key<br>\$Key -Verbose<br>With the Security of the Security of the Security of the Security of the Security of the Security of the \$Key -Verbose

#### 2. Extract Configuration Key for DKM

TA Triggers Backdoor<br>
PS > Export-AADIntADFSConfiguration -Hash <br/><br/>exponding the PS > Export-AADIntADFSConfiguration -Hash <br/><br/> $\begin{array}{lll} \texttt{S.1} & \texttt{Every} & \texttt{XEDACTED} & \texttt{S.2} \\ \texttt{S.2} & \texttt{Comp} & \texttt{ACD} & \texttt{ACD} & \texttt{$ "Contact" -and name -ne "CryptoPolicy"' -SearchBase "CN=ADFS,CN=Microsoft,CN=Progr am Data,DC=threathunting,DC=dev" -Properties thumbnailPhoto).thumbnailPhoto PS > [System.BitConverter]::ToString(\$key) 16-BB-54-BB-9B-95-80-1D-2E-6E-F2-5D-0A-94-09-8F-D6-25- 9A-A7-4C-07-20-08-A6-4C-7C-47-18-27-7A-29

#### 4. Use Certificate to create Golden SAML Ticket

Key Takeaway: "Threat Actor does not need to execute code locally on the AD FS Server."

# Hunting for Backdoor access to Token Signing Certificate Hunting for Backdoor access to Token Signing Certificate<br>
FSS Get-AQUIntOFSPolicyStoreRules| f1<br>
AuthorizationPolicyReadOnly : -pissue(Type = "http://schemas.microsoft.com/authorization/claims/permit", Value =<br>
Review Poli

PS> Get-AADIntADFSPolicyStoreRules| fl

"<mark>true");</mark>

#### Review Policy Store Configuration

**CADESPOLICYStoreRules| fl**<br>|endtspolicyStoreRules| fl<br>|PS C:\Users\Administrator> (get-acl -Path "AD:\CN=b3b6dc28-4089-4df8-8388-20389d6a5574,CN=175b6c99-4420-4de2-<br>|PS C:\Users\Administrator> (get-acl -Path "AD:\CN=b3b6d a3d7-f61ce527f726,CN=ADFS,CN=Microsoft,CN=Program Data,DC=threathunting,DC=dev").access | select **COOT ACCESS to Token Signing Certificate**<br>
MAPSPolicyStoreRules| fl<br>
MAPSPolicyStoreRules| fl<br>
MAPSPolicy Store Configuration<br>
Proves Policy Store Configuration<br>
Proves Control Control Control Control Control Control Cont

IdentityReference : THREATHUNTING\ta ActiveDirectoryRights : GenericAll AccessControlType : Allow

Review Access to the DKM

# Hunt Hypothesis

Threat actor (TA) created persistence by abusing Admin SD Holder.

![](_page_21_Picture_2.jpeg)

- AdminSDHolder and SDProp<br>• AdminSDHolder is an object in Active Directory to<br>provide "template" permissions for protected AdminSDHolder and SDProp<br>• AdminSDHolder is an object in Active Directory to<br>provide "template" permissions for protected<br>accounts and groups. provide "template" permissions for protected accounts and groups. **AdminSDHolder and SDProp<br>• AdminSDHolder is an object in Active Directory to<br>provide "template" permissions for protected<br>accounts and groups.<br>• Security Descriptor Propagator (SDProp) is a<br>process to apply this ACL templ AdminSDHolder and SDProp<br>• AdminSDHolder is an object in Active Directory to<br>provide "template" permissions for protected<br>accounts and groups.<br>• Security Descriptor Propagator (SDProp) is a<br>process to apply this ACL templ AdminSDHolder and SDProp<br>• AdminSDHolder is an object in Active Directory to<br>provide "template" permissions for protected<br>accounts and groups.<br>• Security Descriptor Propagator (SDProp) is a<br>process to apply this ACL templ**
- process to apply this ACL template to all "protected groups"
- 
- template to provide access to privileged groups to

![](_page_22_Picture_54.jpeg)

# Abusing AdminSDHolder

![](_page_23_Picture_20.jpeg)

User Added with rights in DACL for AdminSDHolder User Added with permissions to the protected Groups

![](_page_23_Picture_21.jpeg)

# Hunting for Admin SD Holder Misuse

![](_page_24_Picture_38.jpeg)

Directory Service Access Event ID 4662 generated when DACL is changed in AdminSD Holder

**SUSE**<br>PS > \$adminsdholder = (New-Object<br>System.DirectoryServices.DirectoryEntry ("LDAP://CN=AdminSDHolde<br>r,CN=System,DC=threathunting,DC=dev")).psbase.ObjectSecurity.sddl<br>PS > (\$adminsdholder | ConvertFrom-SddlString).Dis **SUSE**<br>
PS > \$adminsdholder = (New-Object<br>
System.DirectoryServices.DirectoryEntry ("LDAP://CN=AdminSDHolde<br>
Pr,CN=System,DC=threathunting,DC=dev")).psbase.ObjectSecurity.sddl<br>
PS > (\$adminsdholder | ConvertFrom-SddlString r,CN=System,DC=threathunting,DC=dev")).psbase.ObjectSecurity.sddl PS > \$adminsdholder = (New-Object<br>System.DirectoryServices.DirectoryEntry ("LDAP://CN=AdminSDHolde<br>psferm.DirectoryServices.DirectoryEntry ("LDAP://CN=AdminSDHolde<br>PS > (\$adminsdholder | ConvertFrom-SddlString).Discretiona Review Solution Container Container Container System.DirectoryServices.DirectoryServices.DirectoryServices.DirectoryServices.DirectoryServices.DirectoryServices.DirectoryServices.DirectoryServices.DirectoryServices.Directo

# Hunt Hypothesis

Threat actor has gained access to the AAD Connect server with PTA Agent and has set up a credential harvesting mechanism to gather credentials.

![](_page_25_Picture_2.jpeg)

# Azure AD Connect Pass Through Authentication

![](_page_26_Figure_1.jpeg)

![](_page_27_Figure_0.jpeg)

![](_page_27_Figure_1.jpeg)

# Hunting for AAD PTA Spy

![](_page_28_Picture_71.jpeg)

for malicious DLLs.

1. Hunt for suspicious DLLs injected in process<br>AAD Connect PS> Get-Process AzureADConnectAuthenticationAgentService |<br>Select-Object -ExpandProperty Modules<br>2. Identify Malicious activity linked to PTA 1. Hunt for suspicious DLLs injected in process<br>AAD Connect PS> Get-Process AzureADConnectAuthenticationAgentService |<br>Select-Object -ExpandProperty Modules<br>2. Identify Malicious activity linked to PTA<br>- Review any new DLL 1. Hunt for suspicious DLLs injected in process<br>
Connect PS> Get-Process AzureADConnectAuthenticationAgentService |<br>ect-Object -ExpandProperty Modules

#### 2. Identify Malicious activity linked to PTA

- 
- 

# 1. Hunt for suspicious DLLs injected in process<br>
Connect PSS Get-Process AzureADConnectAuthenticationAgentService |<br>
ect-Object - ExpandProperty Modules<br>
2. Identify Malicious activity linked to PTA<br>
- Review any new DLLs 1. Hunt for suspicious DLLs injected in process<br>
Connect PS> Get-Process AzureADConnectAuthenticationAgentService |<br>
act-Object - ExpandProperty Modules<br>
2. Identify Malicious activity linked to PTA<br>
- Review any new DLLs 3. Events for Service Ticket Request for AADConnect will not be logged in the Active Directory 1. Hunt for suspicious DLLs injected in process<br>
connect PS> Get-Process AzureADConnectAuthenticationAgentService |<br>
ect-Object -ExpandProperty Modules<br>
2. Identify Malicious activity linked to PTA<br>
- Review any new DLLs d 1. Hunt for suspicious DLLs injected in process<br>
Connect PS> Get-Process AzureADConnectAuthenticationAgentService |<br>
ect-Object -ExpandProperty Modules<br>
2. Identify Malicious activity linked to PTA<br>
- Review any new DLLs d

- 
- 

# Hunt Hypothesis

Threat actor (TA) stole **Machine\$ account** password hash and are accessing the target assets at will with privileged access.

![](_page_29_Picture_2.jpeg)

# Machine\$ Account

- Security Principal used to identify every computer object in Active Directory
- Can be used to create TGS for Machine SPNs
- Password changes every 30 days (default)
- Password change is not enforced and is initiated by net logon process on Machine based on policy

![](_page_30_Picture_54.jpeg)

# Hunting for Machine\$ Account Misuse

![](_page_31_Picture_36.jpeg)

![](_page_31_Figure_3.jpeg)

#### 2. Review for Un-approved changes

# Machine\$ Account Misuse

![](_page_32_Figure_1.jpeg)

Threat Actor

![](_page_32_Picture_2.jpeg)

C:\> mimikatz'"lsadump::dcsync /user:domain\<machine\$>"'

<br>
h mimikatz""Isadump::dcsync<br>
er:domain\<machine\$"'<br> **1. Steal the Machine\$ password hash**<br>
M:\SYSTEM\CurrentControlSet\Services\netlogon\Par<br>
Hers -Name MaximumPasswordAge -val Comman Comman Comman Comman Comman Comman Comman Comman Comman Comman Comman Comman Comman Comman Comman Comman<br>
So Set-TtemProperty -Path<br>
So Set-TtemProperty -Path<br>
MKLM:\SYSTEM\CurrentControlSet\Services\netlogon\Pare<br> Experimentation (user:domain\cmachine\$)"<br> **1. Steal the Machine\$ password hash**<br>
MS > Set-ItemProperty -Path<br>
HKLM:\SYSTEM\CurrentControlSet\Services\netlogon\Pare<br>
nenters -Name MaximumPasswordAge -Val<br>
nenters -Name Maxi C:\> mimikatz""Isadump::dcsync<br>/user:domain\<machine\$>"'<br>**1. Steal the Machine\$ password hash**<br>PS > Set-ItemProperty -Path<br>HKLM:\SYSTEM\CurrentControlSet\Services\netlogon\Par<br>ameters -Name MaximumPasswordAge -Val<br>ue 365<br> HKLM:\SYSTEM\CurrentControlSet\Services\netlogon\Par C:\> mimikatz'"lsadump::dcsync<br>/user:domain\cmachine\$>"<br>**1. Steal the Machine\$ password hash**<br>PS > Set-ItemProperty -Path<br>HKLM:\SYSTEM\CurrentControlSet\Services\netlogon\Par<br>memeters -Name MaximumPasswordAge -Val<br>alle 365 ue 365 Domain Controller **Domain Controller** ameters -Name Maximum PasswordAge -Val

#### 2. Change the registry settings

C:\> mimikatz'"kerberos::golden /domain:DOMAINNAME

#### 3. Use the Machine\$ hash

#### Threat Actor Workflow

# Hunt Hypothesis

Threat actor (TA) uses **Group Policy** Objects to exert control over target active directory objects by creating malicious GPOs.

![](_page_33_Picture_2.jpeg)

# Group Policy Object (GPOs)

- Policies to centralize manage & control Computer & User configuration
- Created and stored in domain controller at  $\text{Windows}\$ SYSVOL\domain\Policies
- Users with membership to Group Policy Creator Owners group or delegated rights over Group policy container object can create GPOs
- GPOs can be used to execute scripts and make domain wide changes

![](_page_34_Picture_5.jpeg)

# GPO Edit rights

- A Threat Actor with access can provide delegation rights to a GPO especially those linked to top-level OUs
- Having rights on a GPO that is applied to an object is akin to having full rights on the object

![](_page_35_Picture_78.jpeg)

Threat Actor can add an account for delegation

# Edit rights to SYSVOL & GPT

Threat Actor can change SYSVOL/Group Policy Template permissions to provide controlled accounts ability to modify GPOs.

![](_page_36_Picture_69.jpeg)

![](_page_37_Picture_1.jpeg)

Used Logon scripts to run malware  $\overline{4}$ 

![](_page_37_Picture_53.jpeg)

TA Malware execution technique

![](_page_37_Picture_54.jpeg)

Misusing GPO – Un-harden Systems<br>• Enable weak authentication Algorithms, making systems<br>extraction • Enable weak authentication Algorithms, making systems vulnerable to credential extraction.

 $\langle$ ?xml version="1.0" encoding="utf-8"?><br><RegistrySettings clsid="{A3CCFC41-DFDB-43a5-8D26-<br><RegistrySettings clsid="{A3CCFC41-DFDB-43a5-8D26-**Misusing GPO — Un-harden Systems**<br>
• Enable weak authentication Algorithms, ma<br>
extraction.<br>
• Enable weak authentication Algorithms, ma<br>
extraction.<br>
• Enable Lattraction Consert and the state of the state of the state 0FE8B954DA51}"><Registry clsid="{9CD4B2F4-923D-47f5-A062- E897DD1DAD50}" name="UseLogonCredential" status="UseLogonCredential" image="10" changed="2021-09-26 12:53:00" uid="{BEE79666-5290-4990-BCA3-537C9ACC6863}"><Properties action="C" displayDecimal="1" default="0" hive="HKEY\_LOCAL\_MACHINE" key="SYSTEM\CurrentControlSet\Control\SecurityProviders\WDigest" name="UseLogonCredential" type="REG\_DWORD" value="00000001"/></Registry> </RegistrySettings>

GPO Enabling WDigest

- HKLM\SYSTEM\CurrentControlSet\Control\Lsa\NoLMHash
- **ithms, making systems vulnerable to credential<br>• Enable <u>LanMan Hash</u>:<br>• Enable <u>LanMan Hash</u>:<br>• Enable <u>Wdigest</u>:<br>• Enable <u>Wdigest</u><br>• Enable Wdigest<br>HKLM\SYSTEM\CurrentControlSet\Control\SecurityProv<br>iders\Wdigest** • Enable Wdigest: HKLM\SYSTEM\CurrentControlSet\Control\SecurityProv iders\Wdigest
- Enable Credential Manager: HKLM\System\CurrentControlSet\Control\Lsa\disabled omaincreds

![](_page_39_Picture_1.jpeg)

TA TTP: Create restricted groups and add it as member of built-in privileged groups

Hunt Idea: Review restricted groups and privileges

![](_page_39_Picture_4.jpeg)

TA TTP: Add privileged rights to standard users like Debug Programs, Remote Desktop Services, Backup files and directories, Log on Locally (DCs)

Hunt Idea: Extract User Rights assignment settings and review for privileged access

# Hunting for Malicious GPO

**Hunting for Malicious GPO**<br>
DC PS> Get-GPO -all | % { Get-GPOReport -GUID \$\_.id -<br>
Reportly if HTML -Pach<br>
Coutputdin>"\\$(\$\_displayName).html" }<br>  $\frac{1}{20}$  Not Vere "Merita" (New of Merita)<br>  $\frac{1}{20}$  Not Vere  $\frac{1}{20$ **Hunting for Malicious GPO**<br>
DC PS> Get-GP0 -all | % { Get-GP0Report -GUID \$\_.id -<br>
ReportType HTML -Path<br>
<outputdir>"\\$(\$\_.displayName).html" }<br>  $\frac{1}{\frac{1}{2} \text{ (a few Poisly Mangemered)}}$ <br>  $\frac{1}{2} \text{ (b) } \frac{1}{2} \text{ (c) } \frac{1}{2} \text{ (d) } \$ <outputdir>"\\$(\$\_.displayName).html" }

![](_page_40_Picture_2.jpeg)

![](_page_40_Picture_41.jpeg)

2. Analyze the GPOs for evil

# Monitor GPO Edits/Linking/Creation

| A directory service object was modified.                        |                                                                                        |                             |                                                                                             |  |
|-----------------------------------------------------------------|----------------------------------------------------------------------------------------|-----------------------------|---------------------------------------------------------------------------------------------|--|
| Subject:                                                        |                                                                                        |                             |                                                                                             |  |
| Security ID:                                                    |                                                                                        | THREATHUNTING\administrator |                                                                                             |  |
| Account Name:                                                   | Administrator                                                                          |                             |                                                                                             |  |
| Account Domain:<br>Logon ID:                                    | <b>THREATHUNTING</b><br>0x3A194                                                        |                             |                                                                                             |  |
| Directory Service:                                              |                                                                                        |                             |                                                                                             |  |
|                                                                 | Name: threathunting.dev                                                                |                             |                                                                                             |  |
| Type:                                                           | <b>Active Directory Domain Services</b>                                                |                             |                                                                                             |  |
| Object:                                                         |                                                                                        |                             |                                                                                             |  |
| DN:                                                             |                                                                                        |                             | cn={5048444A-186B-4E8E-A645-426EC35DA4B2}, cn=policies, cn=system, DC=threathunting, DC=dev |  |
| GUID:                                                           | Class: groupPolicyContainer                                                            |                             | CN={5048444A-186B-4E8E-A645-426EC35DA4B2},CN=Policies,CN=System,DC=threathunting,DC=dev     |  |
| Operation:<br>Type:<br>Correlation ID:                          | Value Added<br>{061addf6-567d-461c-8fbc-4b7cb045122f}<br>Application Correlation ID: - |                             |                                                                                             |  |
|                                                                 | Security                                                                               |                             |                                                                                             |  |
|                                                                 |                                                                                        |                             |                                                                                             |  |
|                                                                 | Microsoft Windows security Logged:                                                     |                             | 9/26/2021 3:58:20 PM                                                                        |  |
|                                                                 | 5136                                                                                   |                             | Task Category: Directory Service Changes                                                    |  |
|                                                                 | Information                                                                            | Keywords:                   | <b>Audit Success</b>                                                                        |  |
|                                                                 | N/A                                                                                    | Computer:                   | dc.threathunting.dev                                                                        |  |
| Log Name:<br>Source:<br>Event ID:<br>Level:<br>User:<br>OpCode: | Info                                                                                   |                             |                                                                                             |  |
|                                                                 | More Information: Event Log Online Help                                                |                             |                                                                                             |  |
|                                                                 |                                                                                        |                             |                                                                                             |  |
|                                                                 |                                                                                        |                             |                                                                                             |  |

EID 5136: Group Policy modifications, links, unlinks EID 5137: Group Policy creations

|                                                                                                    |               | A directory service object was created.                |                             |                                          |  |
|----------------------------------------------------------------------------------------------------|---------------|--------------------------------------------------------|-----------------------------|------------------------------------------|--|
| Subject:                                                                                                    |               |                                                        |                             |                                          |  |
|                                                                                                    | Security ID:  |                                                        | THREATHUNTING\administrator |                                          |  |
|                                                                                                    | Account Name: | Administrator                                          |                             |                                          |  |
|                                                                                                    | Logon ID:     | Account Domain:<br><b>THREATHUNTING</b><br>0x3A194     |                             |                                          |  |
| <b>Directory Service:</b>                                                                                                    |               |                                                        |                             |                                          |  |
|                                                                                                    |               | Name: threathunting.dev                                |                             |                                          |  |
|                                                                                                    | Type:         | <b>Active Directory Domain Services</b>                |                             |                                          |  |
| Object:                                                                                                    |               |                                                        |                             |                                          |  |
| DN:<br>CN={5048444A-186B-4E8E-A645-426EC35DA4B2},CN=Policies,CN=System,DC=threathunting,DC=dev<br>CN={5048444A-186B-4E8E-A645-426EC35DA4B2},CN=Policies,CN=System,DC=threathunting,DC=dev |               |                                                        |                             |                                          |  |
|                                                                                                    | GUID:         |                                                        |                             |                                          |  |
|                                                                                                    |               |                                                        |                             |                                          |  |
|                                                                                                    | Class:        | qroupPolicyContainer                                   |                             |                                          |  |
|                                                                                                    |               |                                                        |                             |                                          |  |
| Operation:                                                                                                    |               | Correlation ID: {7b4ea3c9-4fb2-48e9-b062-1fc2cf7cf0d7} |                             |                                          |  |
|                                                                                                    |               | Application Correlation ID: -                          |                             |                                          |  |
|                                                                                                    |               | Security                                               |                             |                                          |  |
|                                                                                                    |               | Microsoft Windows security Logged:                     |                             | 9/26/2021 3:58:20 PM                     |  |
|                                                                                                    |               | 5137                                                   |                             | Task Category: Directory Service Changes |  |
|                                                                                                    |               | Information                                            | Keywords:                   | <b>Audit Success</b>                     |  |
| Log Name:<br>Source:<br>Fvent ID:<br>Level:<br>User:                                                                                                    |               | N/A                                                    | Computer:                   | dc.threathunting.dev                     |  |
| OpCode:                                                                                                    |               | Info<br>More Information: Event Log Online Help        |                             |                                          |  |

# Acknowledgements

@DrAzureAD @harmj0y @gentilkiwi @elad\_shamir @\_dirkjan @PyroTek3 @doughsec Microsoft Documentation

# Thanks for listening!

## Thirumalai Natarajan

@Th1ruM www.linkedin.com/in/thirumalainatarajan

### Anurag Khanna

@khannaanurag www.linkedin.com/in/khannaanurag